## **Reetta Kanervo**

[Näytä yksityiskohtaisemmat tiedot ja henkilökohtaiset ennätykset](http://www.tempusopen.fi/index.php?r=swimmer/view&id=13697)

Laji: 50m Vapaauinti (50) Henkilökohtainen ennätys: 00:26.10 FINA-pisteet: 751 Päivämäärä: 2016-07-09 Kilpailu: LEN: European Junior Championships

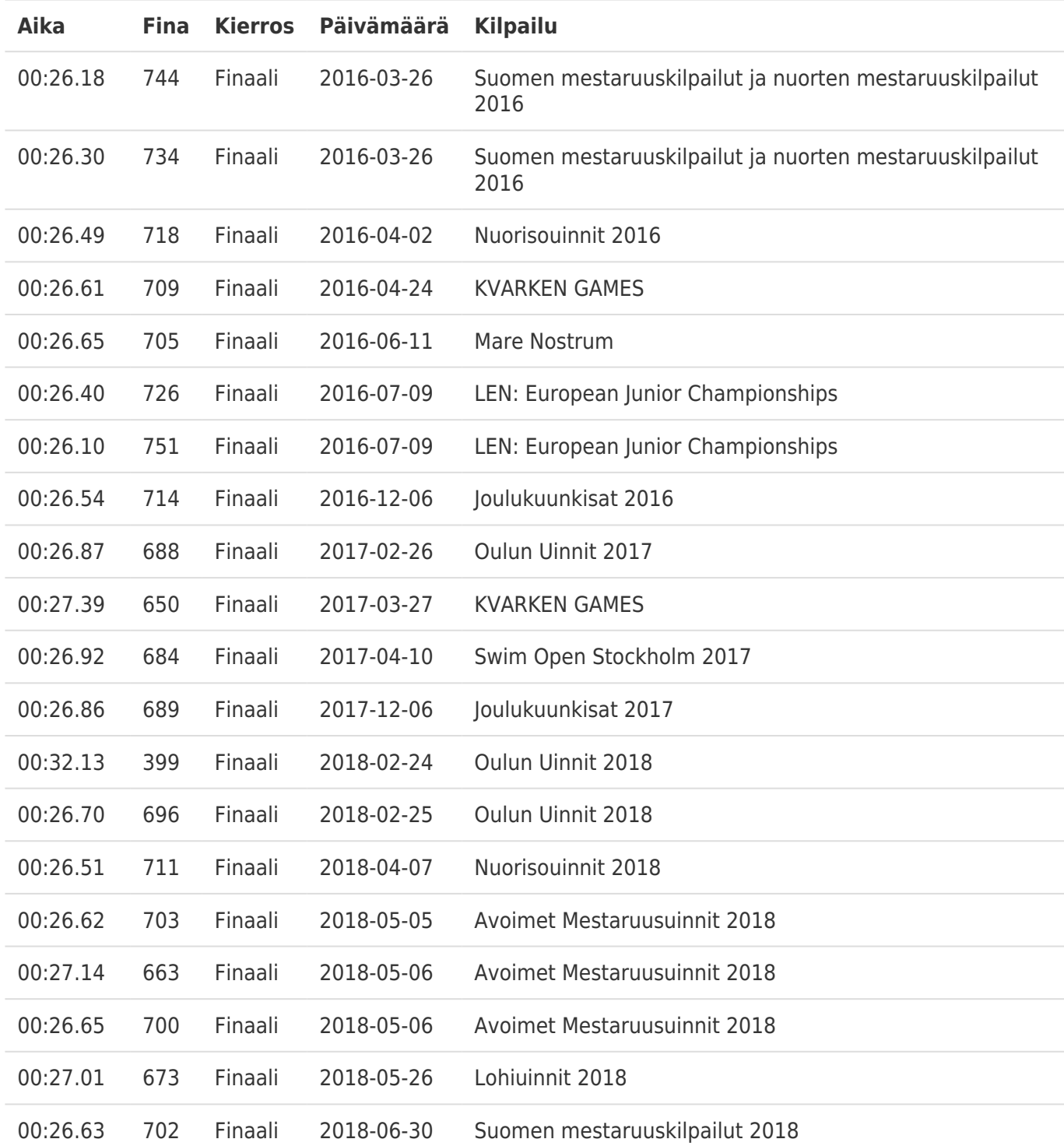